# **Carla Crack Download For Windows [Latest 2022]**

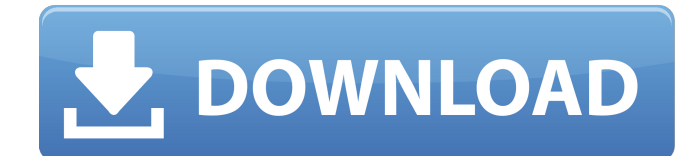

#### **Carla Crack + Free For PC**

Hosting audio plugins easily. XSPRUNNER is a small, intuitive and easy to use audio processor, that can be use either as an audio plugin host or as a standalone audio software player. It consists of a GUI, and just a few tweaks in the configuration file. It supports multiple audio drivers and plugins formats, including LV2, VST, COREaudio, ASIO, OSS, JACK. From a user's point of view, XSPRUNNER is very similar to other audio software players, including Winamp, Windows Media Player, VLC, Tidal, GOM, Audacious, Exaile, and many others. So, you will be able to integrate it to your audio flow with relative ease. XSPRUNNER is fully integrated with Microsoft Windows XSPRUNNER is a fully integrated audio software player that comes with a window-like window manager, that allows you to send controls and messages to the audio software. The integration is seamless; all the controls and parameters of XSPRUNNER are found in the window's menu. You can also use the controls to manually play, stop, volume, etc. You can add as many buttons to the window as you want, and even drag them from the menu to the different areas of the window. Many controls are customizable. For instance, you can change its name, position, assign a hotkey to it, and other properties. In addition, XSPRUNNER supports audio plugins in VST, VST2, LADSPA, LV2, ASIO and other formats. It also comes with support for MIDI plugins, and even have a simple midi plugin system. XSPRUNNER has a fairly intuitive and simple user interface. Spenceplayer is a standalone audio player for Windows, using JACK as a sound server. All audio formats are supported, and many other plugins can be added through a plugin manager. Its numerous parameters allow you to fine-tune many aspects of the player, and most of them are configurable. The application even offers a configuration panel to modify them. Moreover, Spenceplayer will work equally well as a stand-alone player and as a host for audio plugins. Good at playing audio files Spenceplayer provides a wide array of settings to control its features and various settings. Its advanced features include multiple virtual channels, scan modes, playlist handling, audio routing, input/output mixers

#### **Carla**

Cracked Carla With Keygen is an audio plugin hosting tool with a graphical user interface. With Carla, you can host a variety of audio plugins in a single instance. Carla supports a wide range of plugin engines including LADSPA, LV2, DSSI, LRDF, GIG, VST, and SFX. It supports automatic control of parameters on host audio channels and OSC messages. Carla has an intuitive user interface with simple controls and wizards to make hosting as painless as possible. Managing your audio plugins is dead simple with Carla. The Carla UI (User Interface) is like a graphical web browser in which you interact with plugins by pointing and clicking. The UI is divided into three main categories: the Render Window, the Plugins List and the Settings. Render Window The Carla Render Window has

several panes: the Plugins List, Active Plugins, Devices, Gain, OSC Channels, Channel. The list lets you view and sort plugins alphabetically by name and category. You can then click the column headers to sort them in ascending or descending order. This section of the UI is totally configurable. There are four major categories of control for the settings: the plugins list, active plugins, devices, and gain. Each of these categories is also configured separately and can be toggled to show or hide individual controls. Plugins List The Plugins List consists of a list of plugins. There are various ways to display the list, including a text-based list and a tree view. Active Plugins Active plugins are the plugins that are actively processing audio. The list shows the plugin controls, including Master, Device, ACtrl, Output, Input, and Midi CC. You can click the displays of the plugins in order to toggle the controls. The list view is very simple to use and controls often have multiple buttons which can be configured to control one or all of the controls in the plugin or the entire plugin. There are also shortcuts for the controls on the left side of the UI, such as "+" and "–". Devices Devices are devices like recorders, mixers, microphone preamps, etc. Carla has several types of devices and controls them with a number of configurable options. Gain Gain is your control for the overall volume of the system. You can adjust the gain in real time while processing a plugin or silence a device. If you set your device b7e8fdf5c8

## **Carla With Key**

Carla provides a powerful and reliable audio plugin host. You can host and manage plug-ins such as LADSPA, LRDF, DSSI, LV2, VST, GIG, SF2 and SFZ. Carla Features: Quick start: Automatically set-up the application and install supported plugins within a few seconds. One click install: Easy to install the latest version of all supported plugins. Highlights: Auto-installs supported plugins, any other program, and even the whole OS. Configure audio plugins: Use Linux kernel modules to support multichannel plug-ins. Register and unregister Audio and MIDI ports for any plugin. User-defined alias for any program, such as HID, SNDFILE, PUB, or a MIDI device. Support DSP, midi and OSC messaging Free, open source Works on Windows and OSX Reset, re-launch and program freeze Carla comes with no-nonsense defaults out of the box, which is great. When I was setting up my first Carla project, I really didn't have to touch the sliders at all. As I wanted to do some classic processing, such as reverb and limiting, the defaults worked pretty well. Doing a lot of MIDI I/O, I configured the controls in the MIDI View window. I found that the most useful controls were: Reset the control when MIDI data was coming in. Enable Midi CCs. Enable MIDI out. Racks In Carla, audio plugins are grouped by "racks", which makes it easy to manage a group of different plugins. Each rack must be registered as a separate Client to the Carla instance. By default, the instance of Carla will host all audio plugins, and all DSP plugins, unless the instance is stopped. The first plugin in any rack is the Master plugin. It is by default, as we are instructed to have our first plugin in a rack be our Master plugin. Multi-Channel and Single-Channel Processing The default configuration for any rack is mono. This means that Carla will host the plugins in the order that they are specified. In other words, the first plugin will be your Master plugin, the second your Master plugin's master plugin, etc. If you want to host plugins in stereo, you have to change the configuration to "stereo".

### **What's New in the?**

Carla is a reliable audio plugin host with a simple and intuitive user interface that you can work with intuitively. Moreover, it is a powerful and flexible audio plugin host that offers many audio plugins and various plugin engines. Powerful and flexible audio plugin host Carla comes with a built-in library of plugins that you can use directly without any intervention. It will automatically detect and load all of them at startup. This is possible due to the fact that the application has multiple libraries, each one is responsible for a specific type of plugin. In addition, you can build your own plugin, either by downloading a developed plugin or by configuring a simple library of standard sound files. And, if that is not enough, the application is capable of customizing, modifying and optimizing audio data. You can also choose to export your audio settings to any VST or Audio Unit plug-in. Powerful, but easy to use audio plugin host Moreover, Carla is a reliable and powerful application with a simple and intuitive user interface. The latter is another attribute that makes the application even more userfriendly. The application automatically detects all supported plugins and lets you work with them all, individually or in any order, depending on your preferences. Although it is not that easy to configure the plugins, the application provides you with a step-by-step guide on how to perform such configuration. This, of course, requires understanding how to perform the configuration. Reliable audio plugin host with a comprehensive plug-in library Carla boasts an in-depth library of ready-touse audio plugins, with a possibility to export your own audio configuration. There are tools that you can use in order to configure your preferences or to export sound files. Moreover, the application allows you to activate or deactivate and modify the status of active plugins. This can be done using different plug-ins, which is another benefit of the application. The library of plugins is quite large and includes various formats, such as LADSPA, LRDF, DSSI, LV2, VST, GIG, SF2 and SFZ. DivX To Mp3 Converter Software is the program to convert video to Mp3 and Mp4 video files and the ability to convert both standard and encrypted DVDs to Mp3 and Mp4. The DivX To Mp3 Converter Software can convert all DivX videos formats like Divx, DIVX, Diva, Prores, X

## **System Requirements For Carla:**

Supported OS: Mojave (10.14) and later Download and Install Open the /usr/share/opkg/opkgcache/x86\_64-macos/opkg-8.13.4-1-x86\_64\_11d63e5.pkg file. Download the updated libqt5opengl.so.5 file from below link and install it to /usr/lib/: libqt5opengl-5.9.5.so.5

Related links:

<https://alexanderpierce78.wixsite.com/rentraropo/post/cellsheet-converter-crack-updated-2022> [https://storage.googleapis.com/faceorkut.com/upload/files/2022/07/nstX1PaCKUdur3N1REgW\\_04\\_8c7](https://storage.googleapis.com/faceorkut.com/upload/files/2022/07/nstX1PaCKUdur3N1REgW_04_8c77ee3652090e50c9cbf74b2e273254_file.pdf) [7ee3652090e50c9cbf74b2e273254\\_file.pdf](https://storage.googleapis.com/faceorkut.com/upload/files/2022/07/nstX1PaCKUdur3N1REgW_04_8c77ee3652090e50c9cbf74b2e273254_file.pdf) [https://placedcontent.com/wp-content/uploads/2022/07/IPA\\_Help.pdf](https://placedcontent.com/wp-content/uploads/2022/07/IPA_Help.pdf) [https://quiet-depths-68864.herokuapp.com/3herosoft\\_iPad\\_to\\_Computer\\_Transfer.pdf](https://quiet-depths-68864.herokuapp.com/3herosoft_iPad_to_Computer_Transfer.pdf) <https://www.techclipse.com/funny-worms-10-35-with-license-key/> <https://www.amphenolalden.com/system/files/webform/Comoda-Installer.pdf> <http://grapanco.yolasite.com/resources/Foo-Dsp-Bs2b-Full-Version-Free-Download-X64.pdf> <http://wolontariusz.com/advert/zrs-synth-crack-free-for-pc/> <https://infinite-earth-96847.herokuapp.com/NCrontab.pdf> <https://www.careerfirst.lk/system/files/webform/cv/Contact-Transfer.pdf> [https://richard-wagner-werkstatt.com/2022/07/04/ampare-error-box-lifetime-activation-code-free](https://richard-wagner-werkstatt.com/2022/07/04/ampare-error-box-lifetime-activation-code-free-download-pc-windows-2/)[download-pc-windows-2/](https://richard-wagner-werkstatt.com/2022/07/04/ampare-error-box-lifetime-activation-code-free-download-pc-windows-2/) <https://socialist-celsius-95819.herokuapp.com/fanalath.pdf> [https://safe-waters-64788.herokuapp.com/MySwissAlps\\_Screensaver.pdf](https://safe-waters-64788.herokuapp.com/MySwissAlps_Screensaver.pdf) <http://obpaeno.yolasite.com/resources/PCtransfer-Crack--Free-Download.pdf> <https://perlevka.ru/advert/sitecafe-2-95-crack/> <https://decorhubng.com/wp-content/uploads/2022/07/Spektrus.pdf> [https://hulpnaongeval.nl/wp-content/uploads/My\\_Image\\_Resizer.pdf](https://hulpnaongeval.nl/wp-content/uploads/My_Image_Resizer.pdf) <https://klinikac.com/authme-1041-0-crack-activation-key-for-pc-2022-latest/> <https://mysterious-retreat-20417.herokuapp.com/frewhat.pdf> [https://arabamericanbusinesscommunity.org/wp](https://arabamericanbusinesscommunity.org/wp-content/uploads/2022/07/WxPython__Crack___WinMac.pdf)[content/uploads/2022/07/WxPython\\_\\_Crack\\_\\_\\_WinMac.pdf](https://arabamericanbusinesscommunity.org/wp-content/uploads/2022/07/WxPython__Crack___WinMac.pdf)